| Lecture 30: Mostly Project 4 Overview                        | Stream Example                                                                                                   |
|--------------------------------------------------------------|----------------------------------------------------------------------------------------------------|
|                                                              | <pre>f = Stream(1,</pre>                                                                                         |
|                                                              | <ul> <li>This creates a new stream that initially contains only one item and a<br/>lazy continuation:</li> </ul> |
|                                                              | <pre>f = [ 1, lambda: Stream(1, lambda: combine_streams(add, f, f.rest))) ]</pre>                                |
|                                                              | • If I ask for f.rest, I get                                                                                     |
|                                                              | <pre>f = [ 1, 1, lambda: combine_streams(add, f, f.rest))) ]</pre>                                               |
|                                                              | • And now f.rest.rest:                                                                                           |
|                                                              | <pre>f = [ 1, 1, 2, lambda: combine_streams(add, f.rest, f.rest.rest))) ]</pre>                                  |
|                                                              | • And now f.rest.rest.rest:                                                                                      |
|                                                              | <pre>f = [ 1, 1, 2, 3,</pre>                                                                                     |
|                                                              | • Do you see where this is going?                                                                                |
| Last modified: Mon Apr 14 16:20:20 2014 CS61A: Lecture #30 1 | 1 Last modified: Mon Apr 14 16:20:20 2014 C561A: Lecture #30 2                                                   |

## **Project Comments**

- This project is about *reading* programs as well as writing them. Don't just treat the framework you're given as a bunch of magic incantations. Try to understand and learn from it.
- Don't allow yourself to get lost. Keep asking about things you don't understand until you do understand.
- You are always free to introduce auxiliary functions to help implement something. You *do not* have to restrict your changes to the specifically marked areas.
- You are also free to modify the framework outside of the indicated areas in any other way you want, as long as you meet the requirements of the project.
- Feel free to add new Turtle methods to scheme\_primitives.py
  or new standard functions to scheme\_prelude.scm.
- Feel free to refactor code.
- ALWAYS feel free to fix bugs in the framework (and tell us via email!).
- Stay in touch with your partner! If you're having problems getting along, tell us early, or we probably won't be able to help. ast modified. Mon Apr 14 16:20:20:2014 CSSIA: Lecture #30 3

## Interpreting Scheme

- Your project will have a structure similar to the calculator:
  - Split input into tokens.
  - Parse the tokens into Scheme expressions.
  - Evaluate the expressions.
- Evaluation breaks into cases:
  - Numerals and booleans evaluate to themselves.
  - Symbols are evaluated in the current environment (needs a data structure).
  - Combinations are either
    - \* Special forms (like define or if), each of which is a special case, or

Scheme Values

\* Function calls

Last modified: Mon Apr 14 16:20:20 2014

CS61A: Lecture #30 4

## Major Pieces

• read\_eval\_print\_loop is the main loop of the program, which takes • The project uses an object-oriented approach in its internal repreover after initialization. Reads Scheme expressions from an input sentation of values. source, evaluates (interprets) them, and prints the result, catching • The class SchemeValue is at the top of the hierarchy. Defines deerrors and repeating the process until the input source is exhausted. fault definitions of all methods. • tokenize\_lines in scheme\_tokens.py turns streams of characters • SchemeValue is (in effect) abstract: there are no objects whose into tokens. You don't have to write it, but you should understand it. type is just plain SchemeValue. • The function scheme\_read parses streams of tokens into Scheme • Instead, all Scheme values are represented by subtypes of SchemeValue. expressions. It's a very simple example of a recursive-descent parser. • The class Frame embodies environment frames. You fill in the method that creates local environments. • The scheme\_eval function evaluates a Scheme expression. Understand how it all works and fill in the missing bits. • scheme\_primitives.py defines the basic Scheme expression data structure (aside from functions) and implements the "native" methods (those implemented directly in the host language: Python, or in other compilers, C).

Last modified: Mon Apr 14 16:20:20 2014

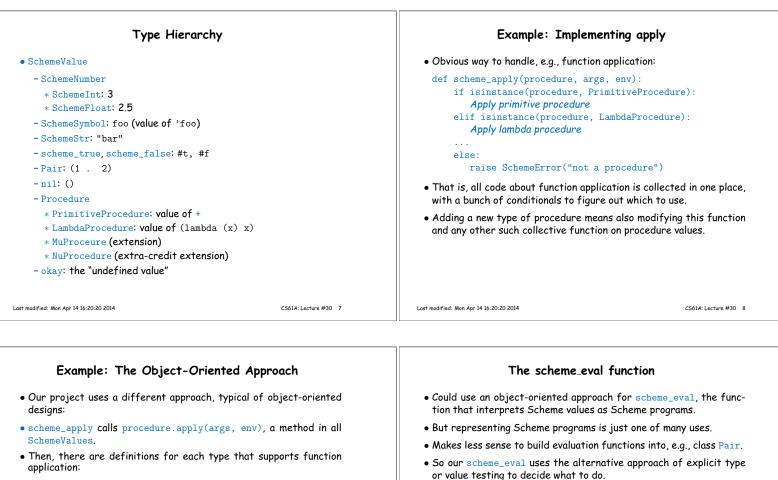

class SchemeValue: def apply(self, args, env): raise SchemeError("not a procedure") class Procedure(SchemeValue);

- class PrimitiveProcedure(Procedure): def apply(self, args, env): Apply primitive procedure class LambdaProcedure(Procedure): def apply(self, args, env): Apply lambda procedure
- Other classes, such as SchemeInt, inherit the default (error) definition from SchemeValue.

Last modified: Mon Apr 14 16:20:20 2014

ply function).

CS61A: Lecture #30 9

## else: Handle combinations Last modified: Mon Apr 14 16:20:20 2014

raise SchemeError("malformed list")

• For example (simplified from the project):

if scheme\_symbolp(expr):

elif scheme\_atomp(expr):

return env.lookup(expr)

elif not scheme\_listp(expr):

def scheme\_eval(expr, env):

return expr

Nu Procedures **Special Forms** • One of the extra-credit problems has you introduce call-by-name • The Scheme special forms (e.g., (lambda ...), (if ...)) are those that are not treated as plain function calls (evaluate arguments, apparameter passing. • Idea is to have a type of procedure that evaluates its arguments • They all take the same arguments—the rest of the form and the lazily-only when their value is actually needed. environment—and all return the same thing: a new expression and a • The term for the usual evaluate-arguments-and-apply semantics is new environment. applicative-order evaluation. • So we use a dispatch table to handle them: • This lazy evaluation is known as normal-order evaluation. if (scheme\_symbolp(first) and first in SPECIAL\_FORMS): • For example, here's an example you've seen in HW#1 in another form: expr, env = SPECIAL\_FORMS[first](expr.second, env) (define if-function (nu (test true-part false-part) (if test true-part false-part))) • If if-function were an ordinary (lambda) function, then the call (if-function (zero? x) 1 (/ 1 x)) would fail if x is 0. • But as a call-by-name function, the division is never executed in that CASE

CS61A: Lecture #30 10

| <b>—</b> 11 ·                                                                                                    |    |
|----------------------------------------------------------------------------------------------------|----|
| Tail recursion                                                                                                    |    |
| • You'll see that <pre>scheme_eval</pre> is a bit more complicated than who we've talked about.                                                                             | at |
| <ul> <li>It contains a loop so that a single call might involve several function<br/>applications or expression evaluations.</li> </ul>                                     | on |
| <ul> <li>However, to start with, things are arranged "classically":</li> </ul>                                                                                              |    |
| <ul> <li>For a call, scheme_eval evaluates the operands recursively, applies the resulting procedure to the resulting argument value<br/>and returns the result.</li> </ul> |    |
| <ul> <li>For the first extra-credit problem, you'll be asked to modify schem<br/>to instead loop instead of recurse when it is possible to do so correctly.</li> </ul>      |    |
| <ul> <li>Hint: this is a very easy extra-credit problem!</li> </ul>                                                                                                    |    |
|                                                                                                    |    |
|                                                                                                    |    |
|                                                                                                    |    |
|                                                                                                    |    |
| Last modified: Mon Apr 14 16:20:20 2014 C561A: Lecture #30                                                                                                    | 13 |
|                                                                                                    | I  |